#### **Funkce a parametry**

#### Karel Richta a kol.

#### katedra počítačů FEL ČVUT v Praze

Přednášky byly připraveny s pomocí materiálů, které vyrobili Ladislav Vágner, Pavel Strnad, Martin Hořeňovský, Aleš Hrabalík, Martin Mazanec

© Karel Richta, 2015

#### Programování v C++, A7B36PJC 09/2015, Lekce 4

<https://cw.fel.cvut.cz/wiki/courses/a7b36pjc/start>

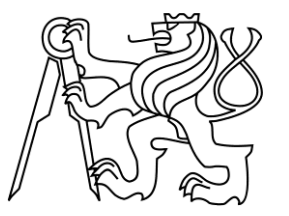

#### **Deklarace a definice funkce**

- Funkce obsahuje kód, který je opakovaně využit při každém volání.
- V jazyce C++ rozlišujeme mezi deklarací a definicí funkce.
- **Deklarace funkce** zahrnuje identifikátor funkce, typ výsledku a typy parametrů.
- **Definice funkce** je deklarace a implementace (tělo) funkce.
- Příklad deklarace:

```
long Power(long x, int y);
```
Příklad definice:

```
long Power(long x, int y)
{
  long result = 1;
  while (y-- >= 0) result *= x;
  return result;
}
                                     tělo funkce
```
#### **Deklarace funkce**

 Funkce **může** být deklarována opakovaně – i v rámci jednoho .cpp souboru.

```
int fac(int x);
```

```
int fac(int x); // OK
```

```
int fac(int x) { // OK
     if (x <= 1) {
         return 1;
     }
     return x * fac(x - 1);
}
```

```
int fac(int x); // OK
```
#### **Definice funkce**

 Funkce **nesmí** být definována opakovaně – ani v rámci více .cpp souborů.

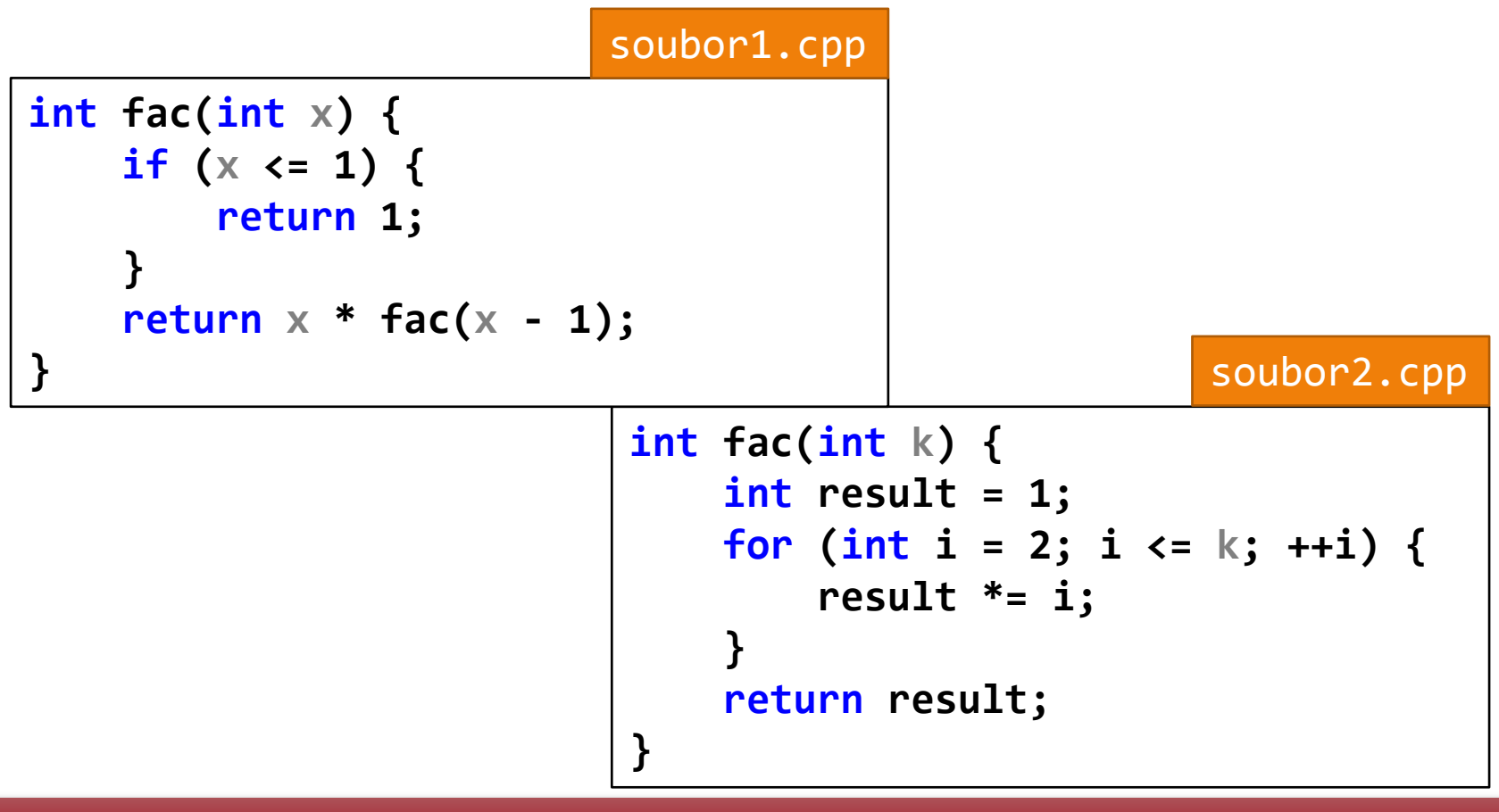

link error: redefinition of int fac(int)

4

#### **Volání funkce**

- Aby funkce mohla být zavolána, musí být
	- alespoň jednou deklarována v tomto .cpp souboru
	- právě jednou definována v nějakém .cpp souboru

```
int fac(int x) { // definice
    if (x \le 1) {
         return 1;
 }
     return x * fac(x - 1);
}
                              fac.cpp
```
#### main.cpp

```
#include <iostream>
int fac(int x); // deklarace
int main() {
     std::cout << fac(6) << "\n";
}
```
#### **Význam hlavičkových souborů**

 Deklaraci funkce často umisťujeme do hlavičkového souboru. Umožníme tím použití funkce v celém programu, aniž bychom její deklaraci všude opisovali.

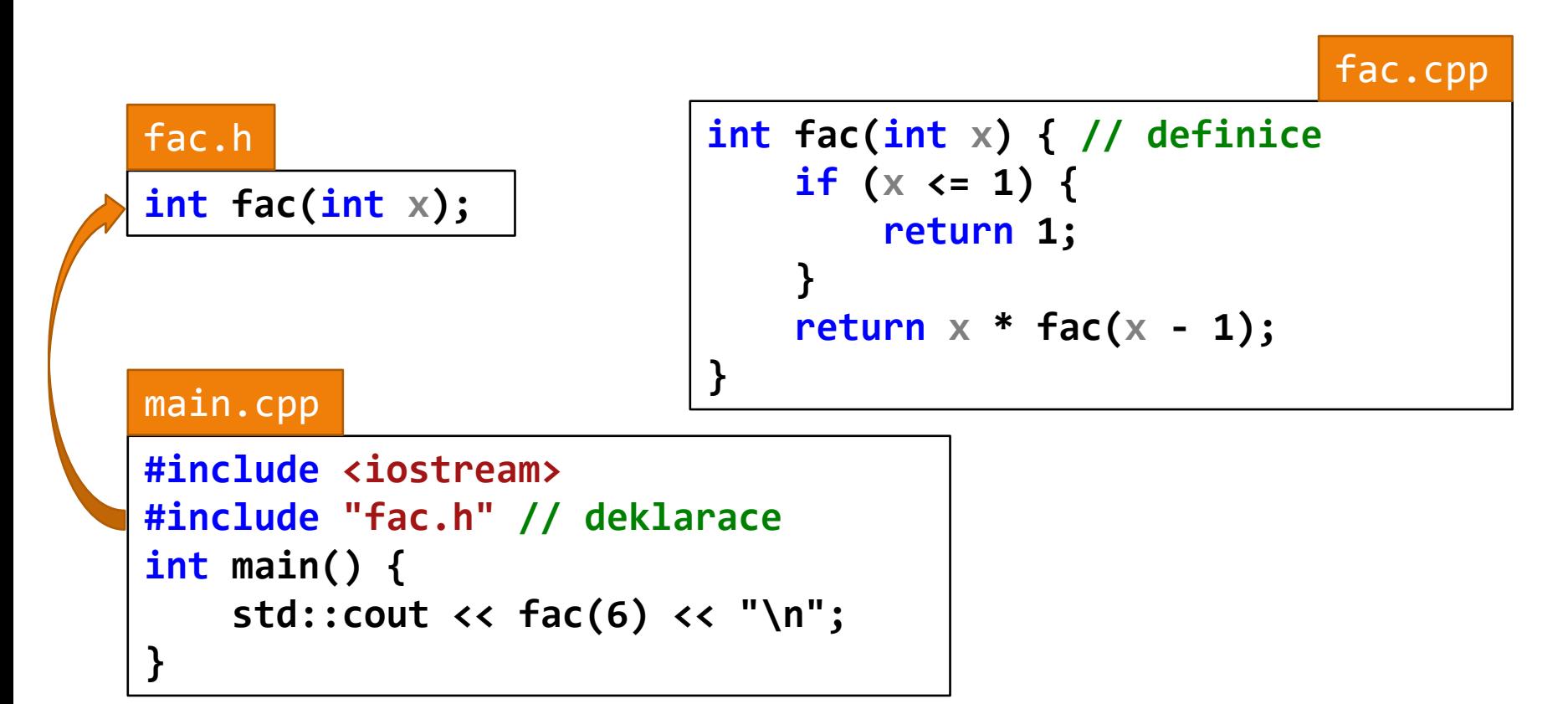

#### **Prototyp funkce**

- Funkční prototyp (lépe funkční profil) se skládá z
	- typu výsledku,
	- počtu parametrů,
	- typů jednotlivých parametrů funkce.

 **int F(int k); // F má prototyp int(int)**

 **void G(long x, int y); // G má prototyp void(long, int)**

 Názvy parametrů nejsou důležité pro volání, v deklaraci je můžeme vynechat.

 **char H(char, char); // bez jmen parametrů**

*Příklad – použití deklarací*

```
#include <iostream>
void odd(int x); 
void even(int x);
int main() {
     int i;
     do {
          std::cout << "Please, enter number (0 to exit): "; std::cin >> i;
          odd(i);
     } while (i != 0);
}
void odd(int x) {
     if ((x \times 2) != 0) std::cout \langle \langle "The number is odd.\n"; else even(x);
}
void even(int x) {
     if ((x \times 2) == 0) std::cout \langle \langle "The number is even.\n"; else odd(x);
}
```
## **Deklarace funkce bez parametrů**

- Pozor na odlišnost mezi C++ a C:
- $\cdot$  C++

 $\cdot$  C

```
 int F(void); // funkce F má 0 parametrů
 int G(); // funkce G má 0 parametrů
```
 **int F(void); // funkce F má 0 parametrů int G(); // funkce G má neurčený počet parametrů (!)**

 Prázdný seznam parametrů v jazyce C znamená libovolný, blíže neurčený počet parametrů.

#### **Parametry a výsledek funkce**

- Parametry funkcí jsou nahrazovány **hodnotou** argumentu, nebo **referencí** na argument.
- **Pořadí** vyhodnocení argumentů není určeno. Různé implementace C++ mohou vyhodnocovat argumenty v různém pořadí.
- **Výsledek** (návratová hodnota) funkce může mít libovolný typ. Může to být hodnota aritmetického typu, ukazatel, reference, struktura, třída, union, enumerátor...

## **Volání funkce**

Syntaxe:

#### *F ( X1, X2, … Xn )*

kde *F* je identifikátor funkce (nebo ukazatel na funkci) a *X1, … Xn* jsou výrazy tvořící argumenty volání.

- Závorky jsou třeba, i když se jedná o funkci bez parametrů.
- Pro každý argument se provádí
	- roztažení (promotion) z menšího číselného typu na větší, pokud je to třeba, např. **char** na **int**, **float** na **double**,
	- · konverze (conversion) z většího číselného typu na menší, pokud je to třeba,
	- · kontrola přípustnosti typu argumentu pro daný parametr.
- V C++ může existovat více funkcí stejného jména, musí být ale rozlišitelné pomocí počtu nebo typy parametrů (tzv. přetížení funkcí).
- V C existuje vždy pouze jedna funkce daného jména.

#### *Příklady volání funkcí*

```
long Power(long, int);
long l; int a, b; float f;
l = Power(l, 10);
a = Power(a + 3, b);
f = Power(f, 3);
```

```
void Swap(int *, int *);
int x, y;
Swap(&x, &y);
```

```
void CtiPole(int, int *);
int pole[10];
CtiPole(10, pole);
```
## **Definice funkce**

• Syntaxe:

#### *hlavička { tělo }*

kde hlavička má tvar deklarace funkce: typ návratové hodnoty, jméno funkce a seznam deklarací parametrů.

```
 long Power(long x, int z)
 {
     long result = 1;
     while (y-- >= 0) result *= x;
     return result;
 }
```
- Každý parametr je deklarován zvlášť, nelze např.  **double vec\_len(double x, y, z) // takto ne**
- Typ návratové hodnoty **void** = funkce nevrací hodnotu. Místo seznamu parametrů **void** = funkce bez parametrů.  **void Dummy(void) { }**

#### **Parametry funkce volané hodnotou**

- Volání hodnotou znamená, že jako skutečné parametry můžeme použít libovolný výraz převeditelný na daný typ. Výraz se vyhodnotí a jeho hodnota se uloží do formálního parametru, který funguje jako lokální proměnná.
- Funkce s parametry volanými hodnotou vrací nejvýše jeden výsledek – funkční hodnotu (zpravidla přes zásobník). Pokud vrací **void** – nevrací nic (je to procedura).
- Pokud chceme, aby funkce vracela více hodnot, musíme využít globální proměnné, nebo použít jako parametry ukazatele, nebo použít parametry volané referencí (viz dále).
- Přes parametry typu ukazatel můžeme manipulovat s objekty mimo lokální prostor těla funkce. To může vyžadovat určitou disciplinu.

#### *Příklad: funkce, která prohodí 2 buňky*

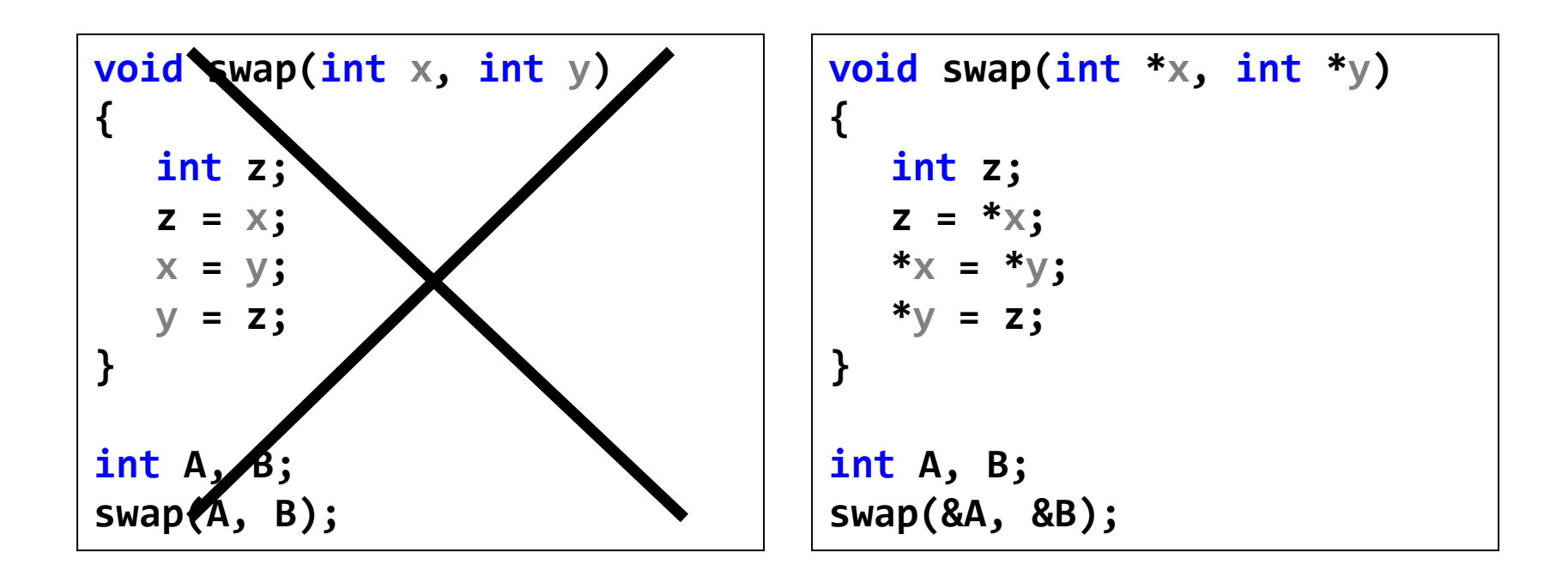

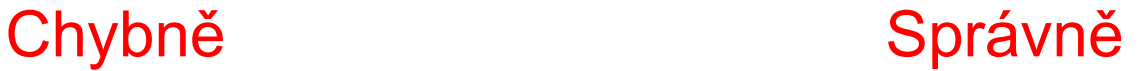

#### **Parametry typu reference (C++)**

- Standardně jsou parametry předávány hodnotou, tj. vyhodnotí se skutečný parametr a tato hodnota se uloží do odpovídajícího "formálního" parametru a poté se funkce spočítá.
- Formální parametry v hlavičce funkce jsou vlastně další lokální proměnné, iniciované při volání funkce.
- Pokud chceme, aby funkce něco měnila v prostředí, kde je volána, může jako parametr předat hodnotou ukazatel na daný objekt. Přes tento ukazatel může funkce modifikovat prostředí (proměnné).
- Jiná možnost je použít parametry typu reference (na objekt), kdy se nepředává hodnota objektu, ale reference na něj – jako by skutečný parametr nahradil parametr formální. Skutečný parametr pak ale musí být proměnná (přesněji – může to být výraz nabývající typu l-hodnota).

#### *Příklad: Parametry typu reference*

```
// parametry typu reference
#include <iostream>
```

```
void duplicate(int& a, int& b, int& c) {
     a *= 2;
     b *= 2;
     c *= 2;
}
int main() {
     int x = 1, y = 3, z = 7;
     duplicate(x, y, z);
     std::cout << "x=" << x << ", y=" << y << ", z=" << z;
     return 0;
```
**}**

#### *Příklad: swap pomocí parametrů typu reference*

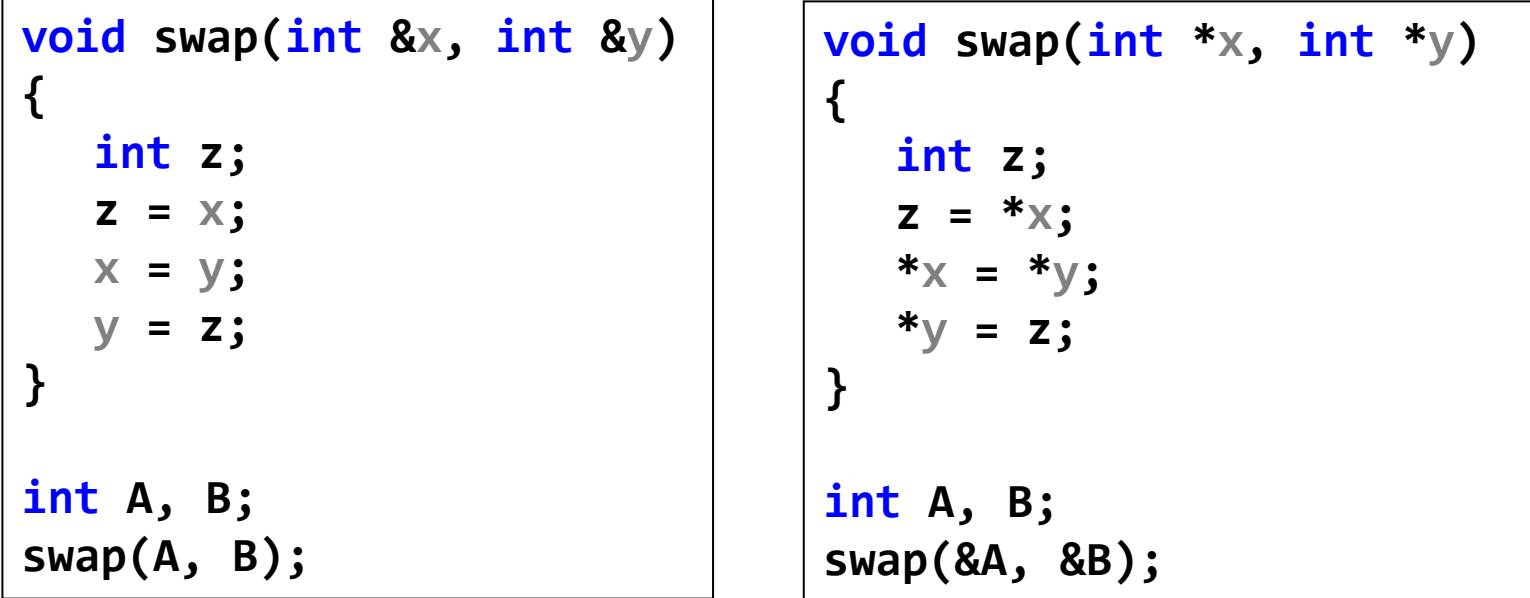

#### **Konstantní reference**

- Parametry volané referencí poslouží pro modifikaci skutečných parametrů, které se za ně dosadí.
- Můžeme je ale používat i za jiným účelem, zejména k tomu, abychom vynechali kopírování argumentů při volání funkce (viz dále).
- Pokud funkce s parametry volanými referencí tyto parametry nemodifikuje, můžeme to explicitně vyznačit pomocí tzv. konstantních referencí:

```
void copy(int &x, const int &y) { 
/* x se mění, y nikoliv - jen se kopíruje do x */
          x = y;
}
```
## **Reference jako proměnná**

 Občas se hodí použít referenci jako proměnnou, například pokud budeme opakovaně přistupovat do pole na stejný index – ke stejnému prvku pole:

```
int pole[20];
int &pole5 = pole[5]; /* definice reference s inicializací –
                        zastupuje pole[5] */
pole5 = 1; // totéž jako pole[5] = 1; ale nepočítá se pole[5]
```
 Důležité je, že reference musí být inicializovaná již v místě definice a není možné později znovu určit nebo změnit, na kterou proměnnou reference odkazuje. To je podstatná změno oproti ukazatelům, která činí používání referencí o něco bezpečnější.

```
int *pole5; // definice bez inicializace - u reference nelze
pole5 = pole + 5; // inicializace
*pole5 = 1; // totéž jako pole[5] = 1;
pole5++; // změna ukazatele, u reference nelze
```
#### **Reference jako návratová hodnota**

 Referenci lze použít také jako návratovou hodnotu funkce. V definici funkce vrátíme nějakou l-hodnotu, která zůstane platná i po opuštění těla funkce (ne tedy například lokální proměnnou). Ve volajícím kódu lze návratovou hodnotu použít jako běžnou l-hodnotu, takže výsledek funkce lze použít i na levé straně přiřazení.

```
int data[10];
int& vektor(int index) {
   // Tady můžeme ošetřit meze polí.
   return data[index];
}
int main(void) {
   vektor(5) = 7;
   vektor(3) = vektor(5);
   return 0;
}
```
 Kdybychom se pokusili ve funkci **vektor** vrátit například číselnou konstantu, došlo by k chybě při překladu funkce **vektor**. Stejně tak by selhal překlad **main**, kdybychom návratový typ funkce **vektor** deklarovali jako běžný **int** a nikoli referenci.

### **Kopírování parametrů**

- Parametry typu reference mohou ušetřit nadbytečné kopírování hodnot parametrů.
- U parametrů volaných referencí může skutečným parametrem být pouze proměnná, nikoliv výraz (přesněji – může to být výraz nabývající typu l-hodnotu). Tato proměnná pak zastoupí v těle funkce formální parametr (ten není samostatnou lokální proměnnou).
- Ušetří se tak přesun hodnoty do formálního parametru a rovněž přesun hodnoty zpět po ukončení funkce.

## **Kopírování parametrů (pokračování)**

Příklad – spojení řetězců:

```
#include <string>
string concatenate(string a, string b) {
         return a + b;
}
```
- Parametry jsou zde volané hodnotou, tj. skutečný řetězec dosazený za parametr a je zkopírován do pracovní lokální proměnné. Podobně pro parametr b.
- U parametrů volaných referencí se místo toho pracuje se skutečným řetězcem:

```
string concatenate(string& a, string& b) {
         return a + b;
}
```
 K přesunům zde nedochází. Protože funkce s parametry volanými referencí mohou modifikovat své parametry, je bezpečnější použít:

```
string concatenate(const string& a, const string& b) {
        return a + b;
}
```
#### *Příklad: rozlišení funkcí dle skutečných parametrů (C++)*

**#include <iostream>**

```
void test(char x) { std::cout << x << '\n'; return; }
void test(int x) { std::cout << x << '\n'; return; }
void test(float x) { std::cout << x << '\n'; return; }
```

```
int main(void) {
     test('a');
     test(17);
     test(2.3F);
     return 0;
}
```
## **Pořadí vyhodnocení parametrů**

- Není normou jazyka definováno, implementace to může udělat tak, jak to vyjde efektivněji (pro procesory Intel zpravidla zprava doleva, pro procesory Sparc zleva doprava).
- Musíme programy psát tak, aby na tom nezáleželo ve skutečných argumentech nepoužívat operace s vedlejšími efekty. Ve Windows vytiskne:

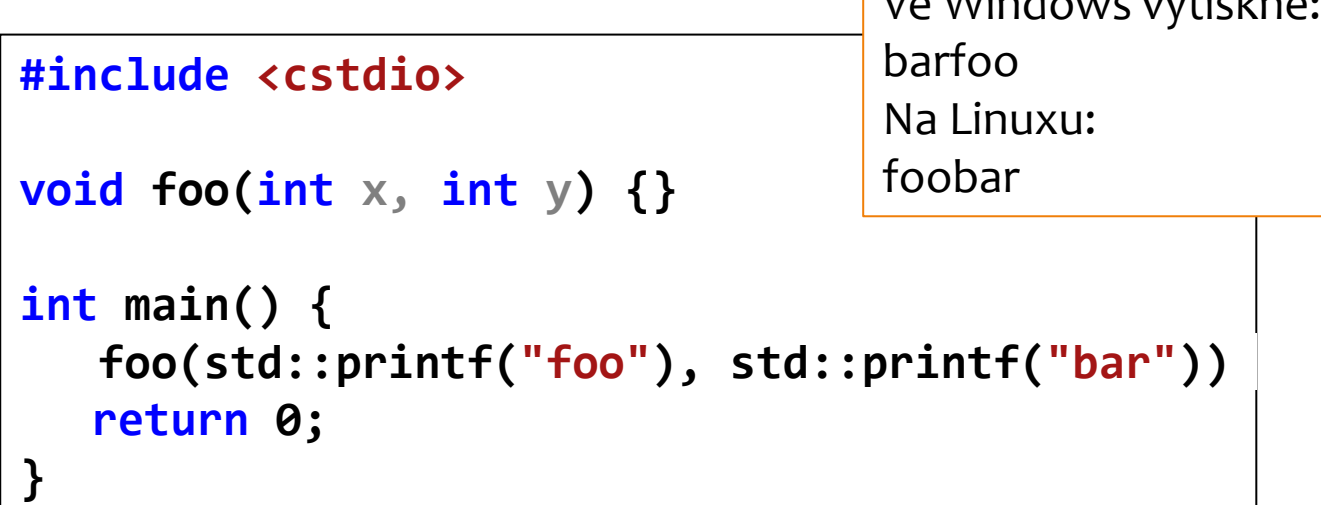

#### *Cvičení: Pořadí vyhodnocení param.*

```
#include <iostream>
void f(int x, int y, int z) {}
int p(int x)
{
  std::cout << "Parametr: " << x << "\n"; return x;
}
int main()
{
  f(p(1), p(2), p(3));
  std::cin.get();
  return 0;
}
```
## **Implicitní hodnoty parametrů (C++)**

```
// implicitní hodnoty parametrů
#include <iostream>
```

```
int divide(int a, int b = 2) {
  int r;
  r = a / b;
  return (r);
}
int main() {
  std::cout << divide(12) << '\n';
  std::cout << divide(20, 4) << '\n';
  return 0;
}
```
Výsledek: 6 5

#### **Rekurzivní funkce**

```
// factorial calculator
#include <iostream>
```

```
long factorial(long a) {
      if (a > 1)
            return (a * factorial(a - 1));
      else
            return 1;
}
int main() {
      long number = 9;
      std::cout << number << "! = " << factorial(number);
      return 0;
}
```
#### *Jiný příklad rekurzivní funkce*

```
void tower(int disks, char from, char to, char hlp) {
       if (disks <= 1) cout << "Move disk from " << from << " to "
                     << to << endl;
       else {
              tower(disks - 1, from, hlp, to);
              tower(1, from, to, hlp);
              tower(disks - 1, hlp, to, from);
       }
}
int main() {
       tower(3, 'A', 'B', 'C');
                                        Move disk from A to B
                                        Move disk from A to C
       system("pause");
                                        Move disk from B to
                                                        C
                                        Move disk from A to
                                                        \bf Breturn 0;
                                        Move disk from C to A
                                        Move disk from C to B
                                       Move disk from A to B
}
                                       Pokračujte stisknutím libovolné klávesy... _
```
#### **Inline funkce**

- Volání funkce stojí určitou režii. Je třeba uložit aktuální kontext, abychom byli schopni se do místa volání korektně vrátit. Pak je třeba uložit parametry a návratovou adresu na zásobník, a vygenerovat skok do podprogramu. Při návratu z funkce pak provést návrat zpět.
- Pokud není volání funkce složité, lze uvažovat o tom, že místo volání funkce se do místa volání vloží přímo její kód (jako by to bylo makro). To můžeme překladači doporučit formou tzv. **inline** funkce:

```
inline string concatenate(const string& a, const string& b) {
     return a + b;
}
```
#### **Makro versus inline**

```
#include <chrono>
#include <iostream>
using namespace std;
using ll = long long;
using clk = chrono::steady_clock;
double tmdiff(chrono::time_point<clk> t) {
     return chrono::duration<double, milli>(clk::now() - t).count();
}
#define MAX(X,Y) ((X)>(Y)?(X):(Y))
#define POCET 10000000000
inline 11 max1(11 \times, 11 \times) { return x > y ? x : y; }
ll max2(ll x, ll y) { return x > y ? x : y; }
ll max3(const ll& x, const ll& y) { return x > y ? x : y; }
int main() {
     { ll z = 0; auto t = clk::now(); for (ll i = 1; i < POCET; i++) z = MAX(z, i);
     cout << "Jako makro: " << tmdiff(t) << " ms, " << z << endl; }
     { ll z = 0; auto t = clk::now(); for (ll i = 1; i < POCET; i++) z = max1(z, i);
     cout << "Jako inline funkce: " << tmdiff(t) << " ms, " << z << endl; }
     { ll z = 0; auto t = clk::now(); for (ll i = 1; i < POCET; i++) z = max2(z, i);
     cout << "Jako funkce: " << tmdiff(t) << " ms, " << z << endl; }
     { ll z = 0; auto t = clk::now(); for (ll i = 1; i < POCET; i++) z = max3(z, i);
     cout << "Jako funkce s referencemi: " << tmdiff(t) << " ms, " << z << endl; }
     cin.get();
}
```
#### **Makro versus inline**

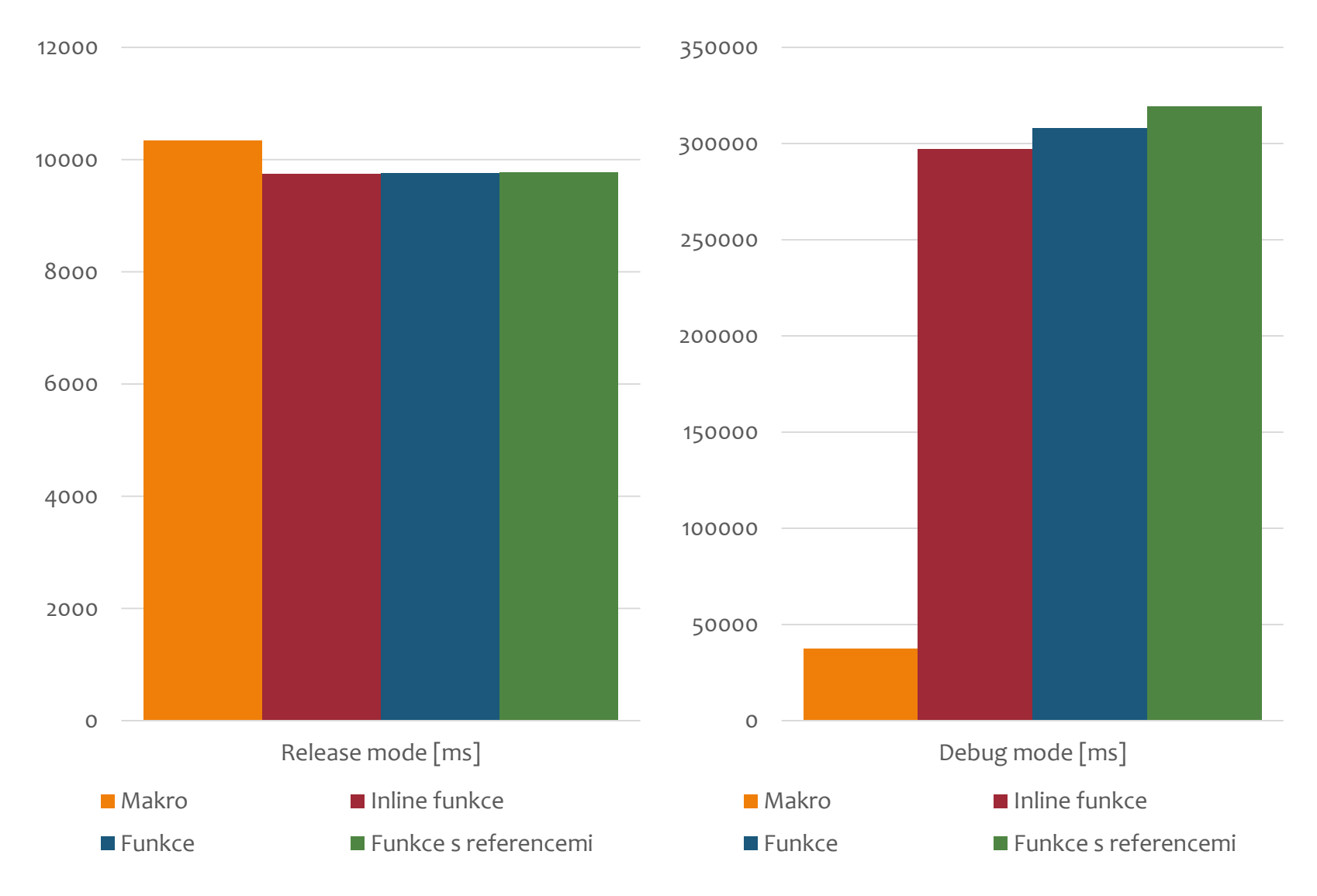

#### **Parametry programu**

Funkce **main** může být bez parametrů:

```
int main(void) { … }
```
Funkce **main** může mít parametry:

```
int main(int pocet, char *slova[]) { … }
```
- 1. parametr udává počet slov v příkazovém řádku (slova jsou oddělena mezerou)
- 2. parametr je seznam slov

#### **Příklad**: při vyvolání programu copy.exe

**>copy muj.txt tvuj.txt**

dostane funkce **main** parametry:

```
pocet == 3
slova[0] == "copy" slova[1] == "muj.txt"
slova[2] == "tvuj.txt" slova[3] == NULL (0)
```
#### **Parametry programu (pokr.)**

**Příklad**: správné řešení programu copy.exe s parametry:

```
#include <iostream>
int main(int argc, char *argv[]) {
  if (argc != 3)
     std::cout <<
       "Chybne volani copy, spravne: copy vstup vystup\n";
  else
     std::cout <<
       "Spravne volani copy ve tvaru: copy " <<
             argv[1] << " " << argv[2] << "\n";
  return 0;
}
```
#### **Návratová hodnota funkce main**

- Pokud skončí hlavní program úspěšně, měla by být funkce **main** zakončena příkazem: **return** 0;
- Pokud funkce **main** skončí bez tohoto příkazu, předpokládá se úspěšný konec (tj. jakoby se provedl příkaz **return** 0;). To platí jen pro funkci **main** a případně funkci, která vrací hodnotu typu **void**. Někteří autoři nedoporučují implicitní **return** 0; jako špatnou praktiku.
- Pokud vrátí funkce **main** hodnotu 0 (ať implicitně nebo explicitně), je to interpretováno jako úspěšný konec programu. Vrácená hodnota může být zpravidla prostředím dále využita.
- Jiné hodnoty než 0 mohou být interpretovány jako příznak chyby. Zaručené hodnoty jsou definovány v knihovně stdlib.h (cstdlib):

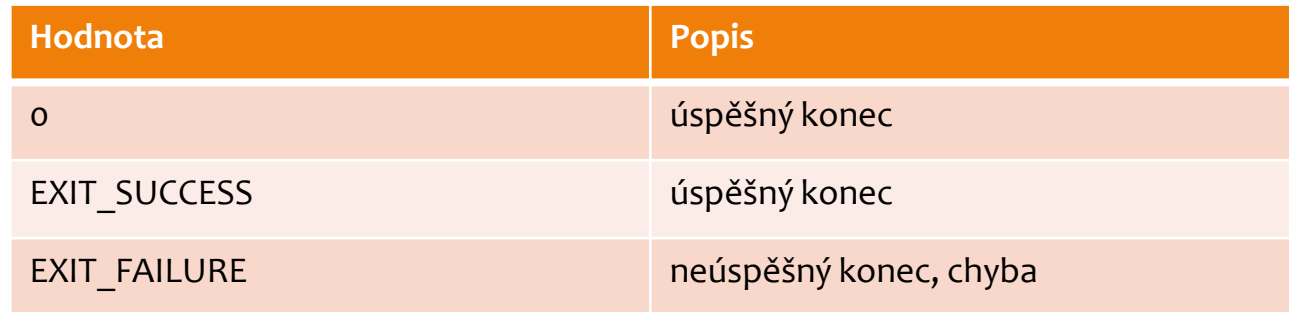

# **The End**